## <span id="page-0-0"></span>**DTW 2024 Catalyst Checklist**

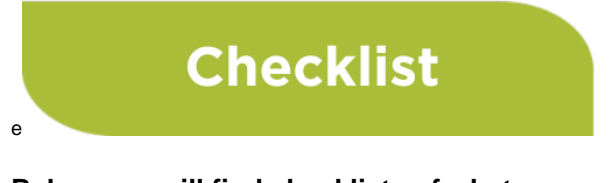

**Below you will find checklists of what you should be doing during the cycle relevant to your project status level**

## **Quick Links**

---------------------------------------------------

[help Help Desk](https://projects.tmforum.org/wiki/display/CS/Catalyst+Help+Desk) [time Deadlines](https://projects.tmforum.org/wiki/display/CS/DTW+2024+Catalyst+Deadlines) [success Awards](https://projects.tmforum.org/wiki/display/CS/DTW+2024+Catalyst+Awards)

[edit Marketing Toolkit](https://projects.tmforum.org/wiki/display/CS/DTW+2024+Catalyst+Marketing+Toolkit) [view Webinars](https://projects.tmforum.org/wiki/display/CS/DTW+2024+Catalyst+Webinars) [configure DTW 24 Homepage](https://projects.tmforum.org/wiki/pages/viewpage.action?pageId=271090622) [workbox Checklists](#page-0-0) 

## **1. Checklist**

**Below we have broken down the full cycle checklists dependent on whether they are full Catalyst team tasks, individual company tasks or individual member tasks.** 

Whole Catalyst Team

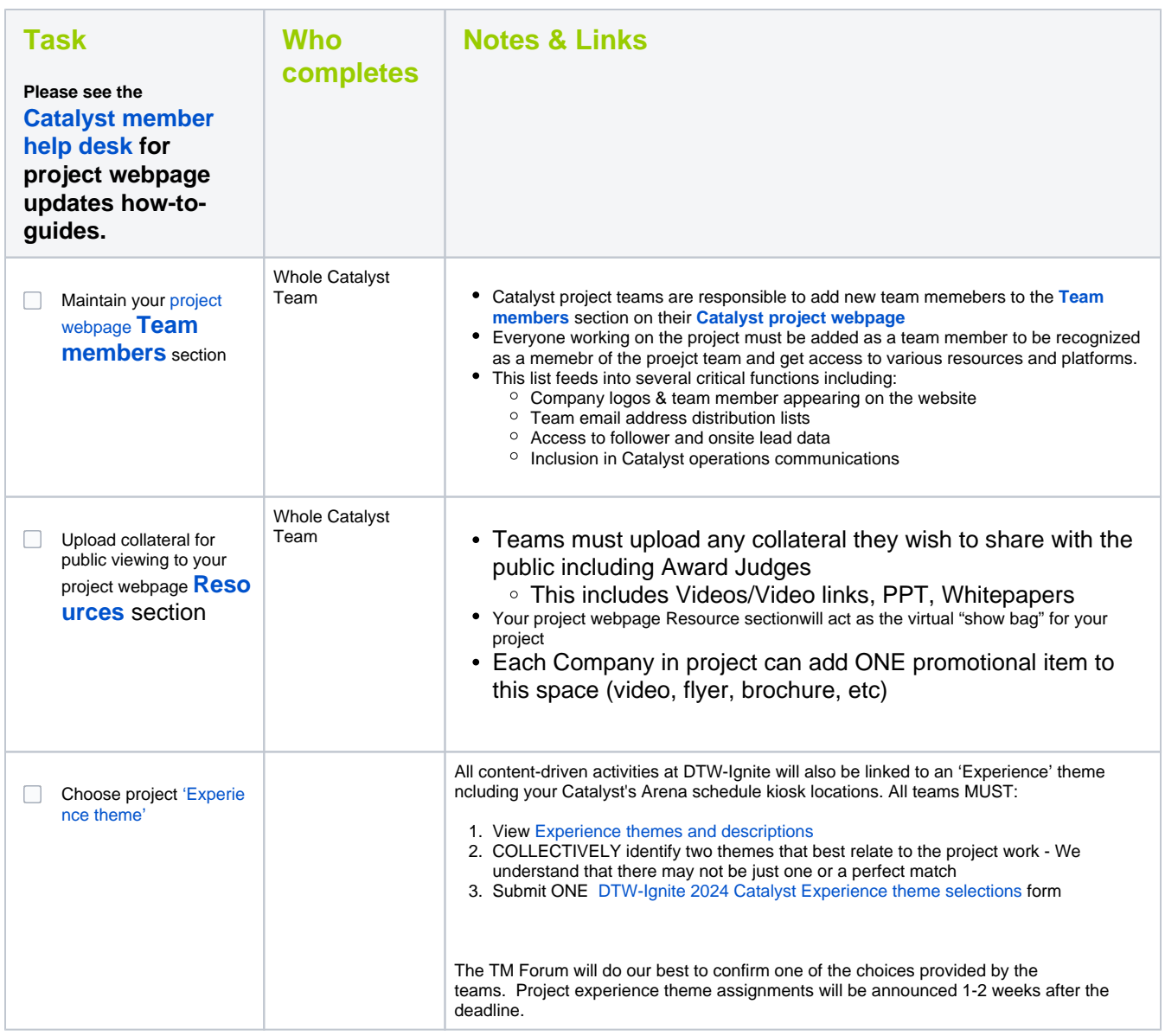

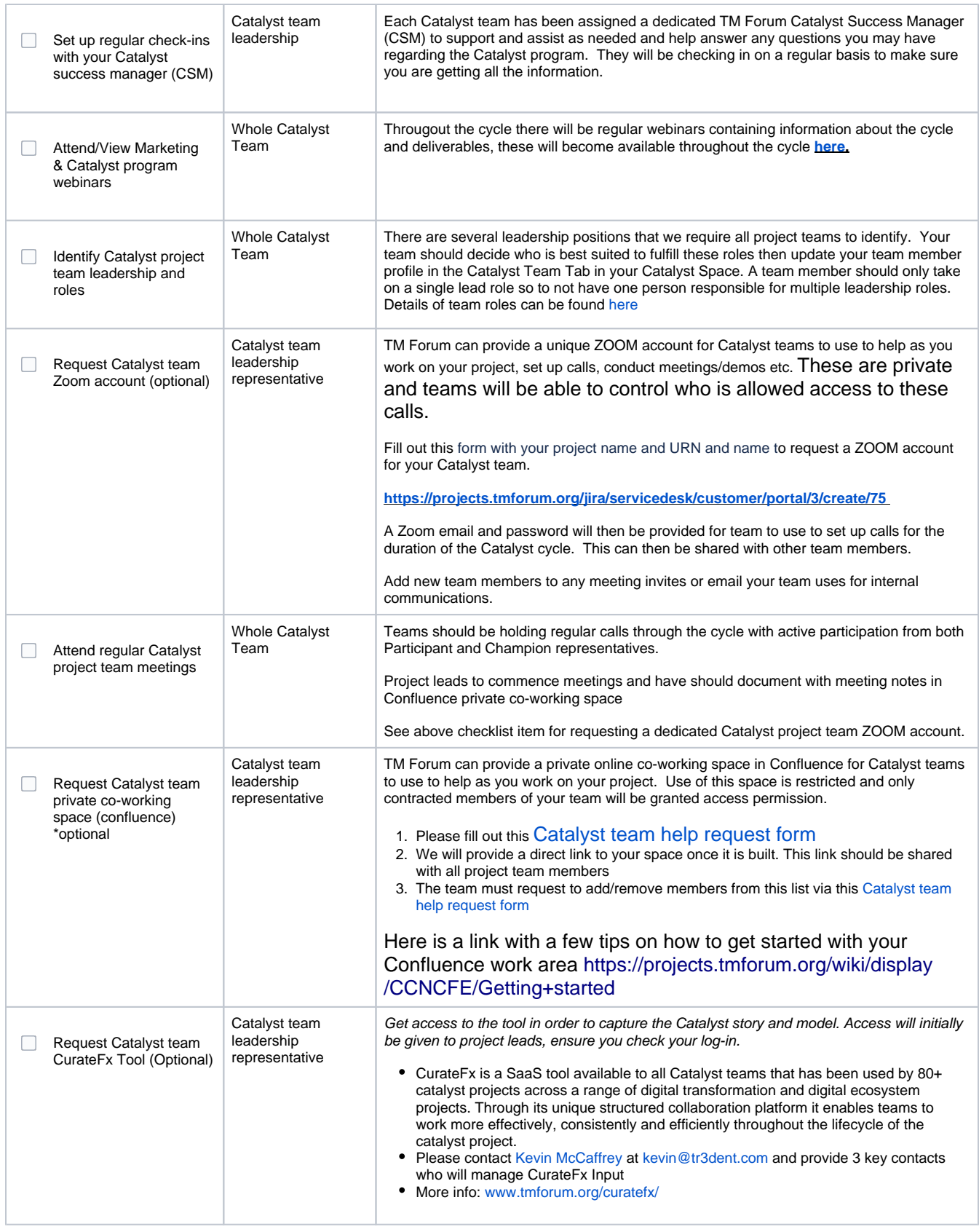

Company

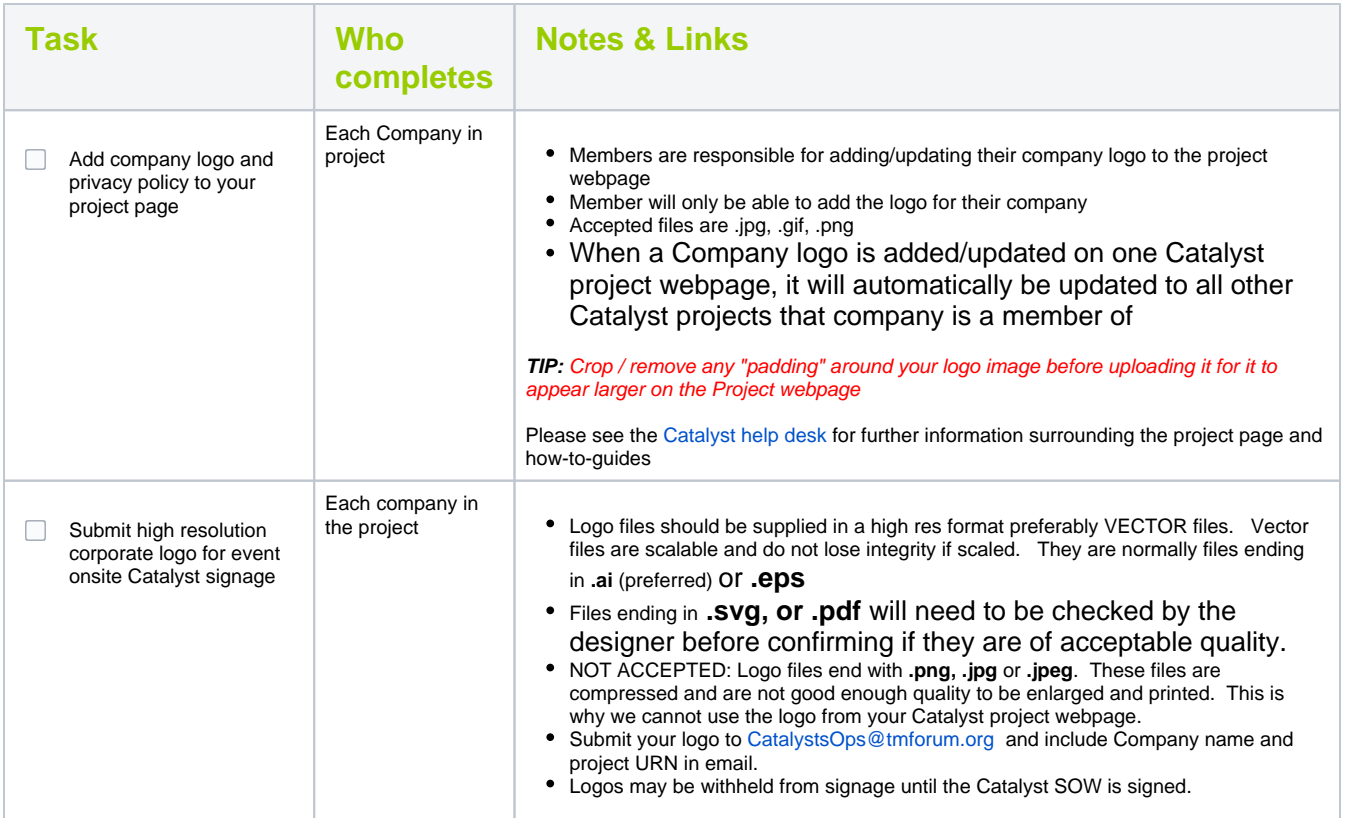

## Individual

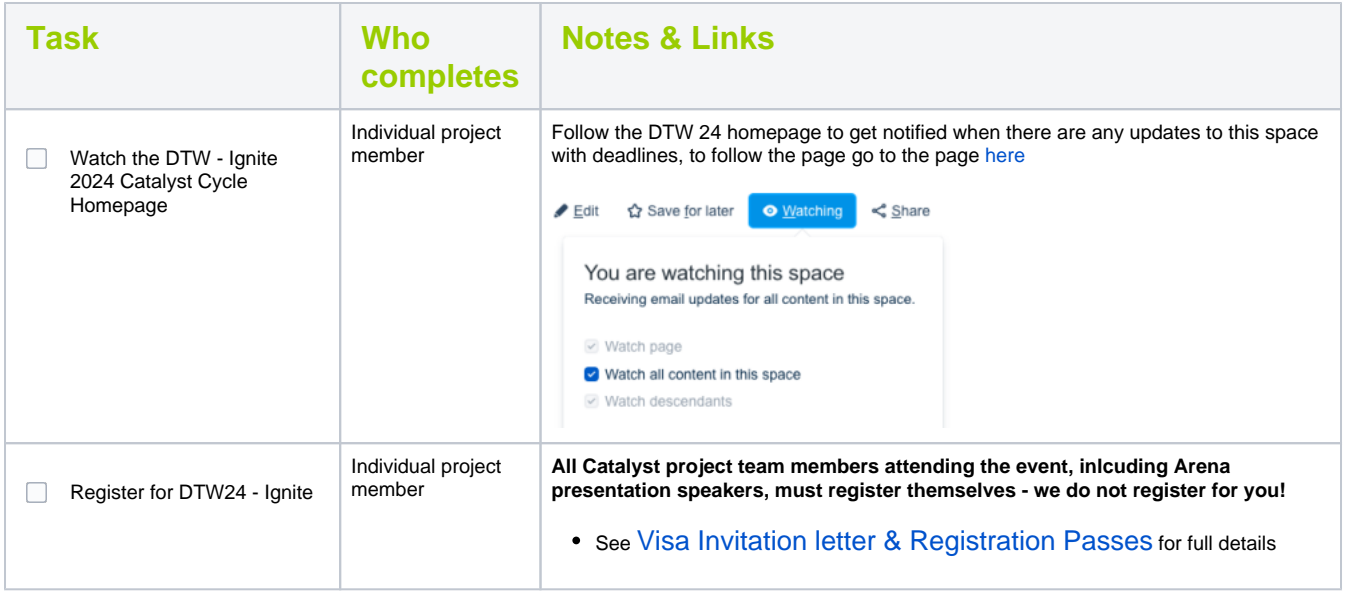